## **ユーザートレーニング詳細**

EPLANではベーシックトレーニングから、お客様ごとにカスタマイズされたコースなど、多彩なコースでお客様をサポートいたします。設計に必要な機能や操作方法を学びます。

## **トレーニングは、対面でもオンラインでも対応可能**

## **EPLAN Electric P8 のトレーニング**

## **標準4日間(一部抜粋も可) 内容例**

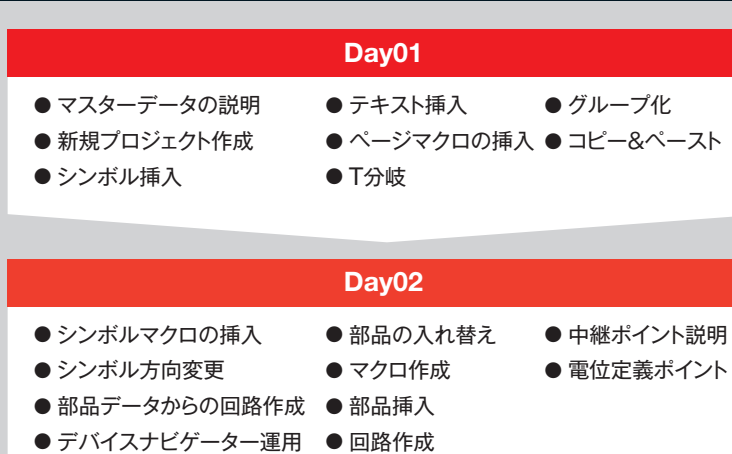

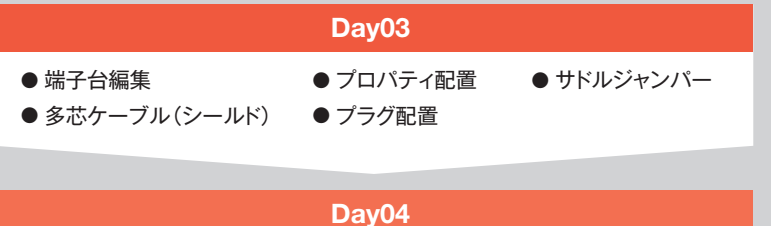

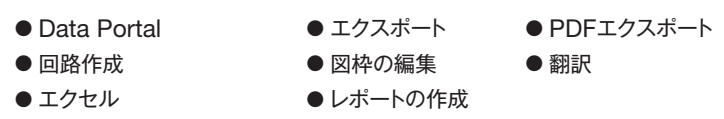

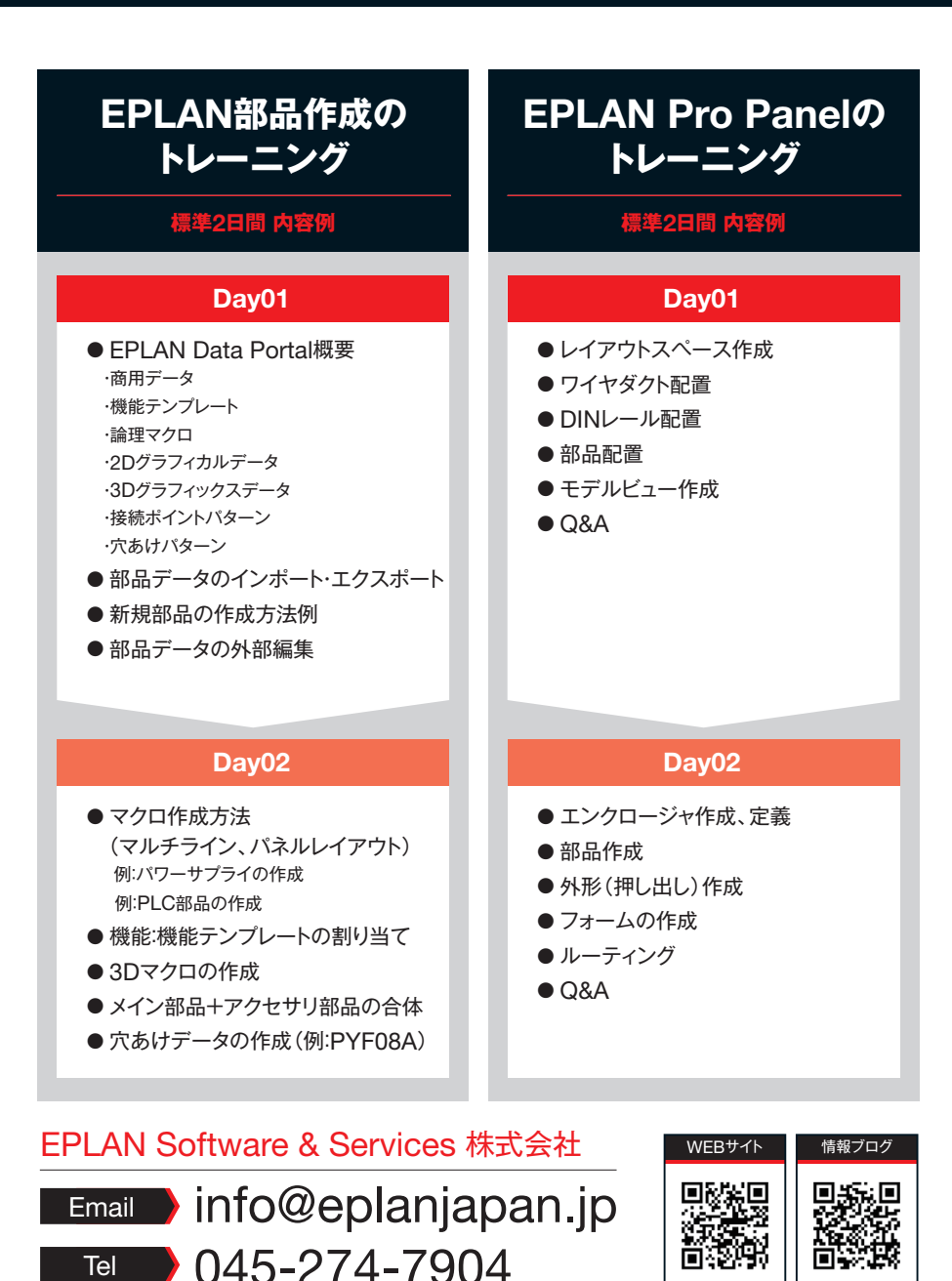